**Super Explorer Скачать бесплатно**

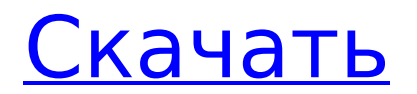

# Библиотека изображений — это приложение, помогающее систематизировать все ваши цифровые изображения. Super Explorer использует понятный интерфейс, чтобы

**Super Explorer Crack+ Activator X64 [Updated-2022]**

# помочь вам упорядочить цифровые изображения по типам файлов, а также позволяет изменить порядок и расположение изображений в папках. Он также обеспечивает преобразование

изображений всех распространенных типов изображений. Super Explorer не требует платной регистрации для использования приложения. Вы можете попробовать его бесплатно в

течение 30 дней. Чтобы быть в курсе того, что происходит в мире Windows, обязательно ознакомьтесь с: Что нового в Windows 8, 8.1 и 10, Полное руководство по приложениям для

# Windows, Система проектирования Windows 10, Разработка приложений XAML для Windows 10 и многое другое! Этот пост был написан Дональдом, Microsoft MVP и разработчиком

Windows в Microsoft Developer Network. Это отличная статья, но почему вы говорите, что не можете заставить ее работать с Win8.1? Это неправильно. У меня то же самое на моей Win8.1, и я могу заставить его

отлично работать с 8.1. Я не могу дать вам конкретные шаги, но я вам скажу, что проблема заключается в кодировании программ. Я использовал ваш код, и он отлично работал, даже в

Win8.1, когда я проверял его, он работал. Я хотел предложить другую вещь, но я только что попробовал, и это не сработало. Посмотрите, сможете ли вы найти его и посмотрите,

работает ли он. Извините, я не могу уточнить, потому что мой компьютер работает слишком медленно, чтобы я мог найти то, о чем вы говорите. Я использовал этот код в течение многих лет на Win7, который сейчас

# работает на моем ноутбуке. Несколько месяцев назад он работал на Win8, а не на 8.1. Сегодня я сделал новую установку Win8.1 и не смог заставить ее работать. Я действительно хотел бы узнать

# больше об этом, потому что я люблю программу и использую ее в течение многих лет. Я хотел бы попробовать это на Win10, но для меня это будет невозможно, пока я не получу аппаратное

обновление для этого. Вы не можете всегда заставить его работать идеально. Вопрос лишь в том, сможете ли вы найти проблему в своем коде или в приложении.Если вы посмотрите на подробный вид в

# диспетчере задач, вы увидите, почему вы ничего не видите, вам нужно использовать монитор задач (CTRL + ALT + D или  $CTRL + ALT +$ DEL, если у вас есть

**Super Explorer Crack+ License Key Full**

Super Explorer это файловый браузер, разработанный для операционных систем Windows. Приложение позволяет вам искать и просматривать файлы на вашем ПК или в сетевом

# хранилище и предлагает полный набор функций для выполнения обычных задач. Ключевая особенность: - Настраиваемая панель инструментов - Предварительный просмотр

# нескольких файлов - Онлайн-поиск файлов - Переименование файлов и папок - Зашифрованные файлы - Онлайн конвертация фотографий - Настроить ярлыки Мониторинг размера

# репозитория - Копировать защищенные изображения - Архивирование - Мониторинг дискового пространства Что нового в этой версии: - Новые и обновленные языки для всего

приложения (немецкий, французский, русский, испанский) - Французский перевод для портативной версии - Немецкий перевод для портативной версии - Испанский

# перевод для портативной версии Если вам нужно больше параметров и функций, чем предлагает проводник Windows, при просмотре файлов и папок вам следует

попробовать альтернативы, такие как Super Explorer. Настраиваемый интерфейс Хотя это может быть незаметно с самого начала, программа может отображать до четырех окон, содержащихся в ее

# можете легко копировать или перемещать файлы из одного места в другое. Кроме того, отличной функцией является возможность добавления 22 / 67

интерфейсе. Таким

основном

образом, вы

# собственных утилит в меню «Инструменты» для быстрого доступа. Хотя панель инструментов выглядит устаревшей по сегодняшним меркам, она выполняет свою работу,

# быстрый доступ к наиболее часто используемым функциям, таким как вырезание, копирование и вставка, архивирование файлов или изменение порядка панелей

предоставляя

25 / 67

просмотра. Сохраняйте конфид енциальность конфиденциальных данных Кроме того, Super Explorer имеет возможность шифровать и расшифровывать файлы. Это имеет первостепенное значение, если вам

### 26 / 67

нужен дополнительный уровень защиты ваших конфиденциальных файлов. Расшифровать так же просто, как ввести правильный пароль и выбрать выходную папку. В качестве

недостатка для некоторых зашифрованные файлы никак не помечаются, и их расширения не меняются, поэтому вам придется найти способ различать обычные и защищенные файлы.Тем не

# менее, некоторые пользователи любят, чтобы их зашифрованные файлы не привлекали лишнего внимания. Легкое преобразование фотографий Без слишком большого количества

# параметров настройки внутренний инструмент преобразования изображений, безусловно, является хорошим дополнением. Прямо из приложения вы можете

# конвертировать файлы JPG, BMP, TIFF, PNG, PCX и неанимированные GIF. Ваш личный пояс для инструментов Как упоминалось выше, Super Explorer позволяет добавлять наиболее часто

используемые исполняемые файлы в меню «Инструменты». Тем не менее, возможность разделить добавленные ярлыки на категории отсутствует, и вы ограничены

## максимум девятью записями. Этот 1709e42c4c

Благодаря простому понятному интерфейсу и отличным функциям Super Explorer является важным инструментом для пользователей

**Super Explorer Crack+ Keygen Full Version**

Windows. Приложение предоставляет список файлов (или папок) на вашем диске, а также может отображать их миниатюры, если хотите. Легко перемещаться и просматривать файлы и папки.

Находясь в нем, у вас есть возможность сохранить текущее местоположение и просмотреть свои файлы и папки в списке превью. Программа также помогает создавать резервные копии важных файлов и

# отправлять их другим адресатам по электронной почте. Посетите сайт производителя: Обзор Интерфейс Super Explorer ничем не выделяется из толпы Настраиваемый

интерфейс Хотя это может быть незаметно с самого начала, программа может отображать до четырех окон, содержащихся в ее основном интерфейсе. Таким образом, вы можете легко копировать или

перемещать файлы из одного места в другое. Кроме того, отличной функцией является возможность добавления собственных утилит в меню «Инструменты» для быстрого доступа. Хотя панель

инструментов выглядит устаревшей по сегодняшним меркам, она выполняет свою работу, предоставляя быстрый доступ к наиболее часто используемым функциям, таким

как вырезание, копирование и вставка, архивирование файлов или изменение порядка панелей просмотра. Сохраняйте конфид енциальность конфиденциальных данных Кроме того,

# Super Explorer имеет возможность шифровать и расшифровывать файлы. Это имеет первостепенное значение, если вам нужен дополнительный уровень защиты ваших конфиденциальных

файлов. Расшифровать так же просто, как ввести правильный пароль и выбрать выходную папку. В качестве недостатка для некоторых зашифрованные файлы никак не помечаются, и их

расширения не меняются, поэтому вам придется найти способ различать обычные и защищенные файлы. Тем не менее, некоторые пользователи любят, чтобы их зашифрованные файлы не

# привлекали лишнего внимания. Легкое преобразование фотографий Без слишком большого количества параметров настройки внутренний инструмент преобразования

изображений, безусловно, является хорошим дополнением. Прямо из приложения вы можете конвертировать файлы JPG, BMP, TIFF, PNG, PCX и неанимированные GIF. Ваш личный

# упоминалось выше, Super Explorer позволяет добавлять наиболее часто используемые исполняемые файлы в меню «Инструменты». Тем не менее,

инструментов Как

пояс для

возможность разделить добавленные ярлыки на категории отсутствует, и вы ограничены максимум девятью записями. Этого достаточно для всех, кроме самых требовательных

# пользователей. Однако в современных операционных системах приложение может отображать некоторые ошибки.

**What's New in the Super Explorer?**

# Нелегко найти

хорошее приложение для управления SMS, поэтому вот новое приложение от MOLAB со многими функциями, такими как: -Читает ваши SMS и показывает вам список -Импорт и экспорт SMS из/в файлы .ics и .mab

эмодзи -Копировать и вставлять в сообщения -Чтение

-Предварительный просмотр текста с

синхронизацией -Предварительный просмотр текста с Unicode

-Поиск SMS с историей поиска и

и запись в базу данных sqlite -Удалить СМС -Статусбар с зарядом батареи, сигналом, количеством смс -Плавное вращение с автоматическим скрытием и -Динамическое изменение

# ориентации макета в ландшафтном режиме -Редактировать до 100 сообщений за раз -Редактировать SMS в редакторе сообщений -Отметить как непрочитанное -Удаленное сообщение

-Тегировать SMS с никнеймом -Сохранить имена пользователей и пароли -Конвертировать в/из формата .ics и .mab -Импорт из формата .ics и .mab -Конвертировать в HTML -Создавайте свои собственные

54 / 67

темы -Полная локализация: английский, испанский, французский, итальянский, русский, португальский, турецкий, упрощенный китайский, традиционный

# китайский Ключевые слова: компактное приложение, обмен сообщениями, чат, сообщение, обмен сообщениями, текстовые сообщения, менеджер текстовых сообщений, смс,

входящие смс, менеджер смс, приложение смс, смс, смс-клиент, резервное копирование смс, импорт смс, экспорт смс, резервное копирование смс, редактор смс , смс из базы данных,

смс од, смс все в одном, список смс Список изменений v1.0: 1. Настройка начального экрана 2. Переключение между процессором и графическим процессором 3. Поддержка нескольких

учетных записей 4. Поддержка резервного копирования нескольких учетных записей 5. Поддержка дополнительного места резервного копирования учетной записи (дополнительно) 6.

Поддержка стандартных сочетаний клавиш 7. Добавлена история поиска 8. Добавлена поддержка нескольких аккаунтов 9. Добавлена опция «Всегда отображать панель

инструментов». 10. Добавлен пункт главного меню для резервного копирования нескольких учетных записей. 11. Добавлена возможность резервного копирования настроек,

связанных с учетной записью (музыка и т. д.). 12. Добавлена возможность восстановления настроек учетной записи из файла резервной копии. 13. Добавлена возможность резервного

копирования настроек, связанных с учетной записью, в файл резервной копии. 14. Добавлена возможность экспортировать или импортировать контакты в Outlook. 15. Добавлена

# возможность импортировать или экспортировать контакты из файла резервной копии в Outlook.

**System Requirements:**

# ПК с ОС Windows и графической картой DirectX 9 (или выше). 3Dпринтер Один кабель USB 3.0 1 пользовательский интерфейс Загрузить Предварительные

требования для установки: Теперь, после успешной установки, убедитесь, что у вас есть все необходимые условия: Вопервых, вам нужно загрузить прошивку для вашего 3D-

принтера. Прошивка будет необходима для отправки сигнала на принтер, когда он получит инструкцию от ПК. Хотя пользователи Windows попрежнему могут использовать наш бесплатный

# базовый инструмент для 3Dпечати, мы рекомендуем вам

## Related links: